**FO Tool Crack Free Download [March-2022]**

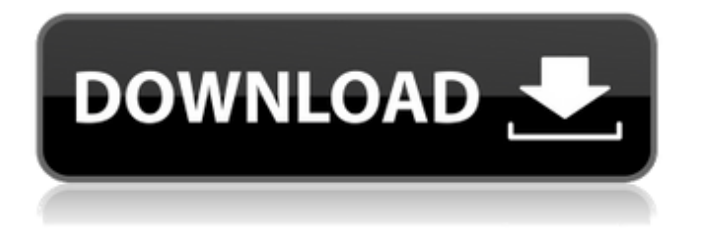

# **FO Tool Latest**

Input XML and Stylesheet files on disk, optionally putting them into the same folder, the output will be created as.fo files. Output will be made in XSL-FO format (OEPE ePUB 3.0, Open Catalog, PADF). Output will have the.fo extension added Pre-built, if-necessary whitelisting, output whitelist will have been applied in order to avoid unexpected errors on startup (only if the xml files are not supported by the whitelist, but it does not allow errors). Auto-detection for links pointing to unknown XML, DTD or XSL content, in case that a file has been moved or removed. Support for templates inside the XSL stylesheet (note: this requires the XSL editor to support it). Support for three-dimensional formatting and other features such as reference to external files (see below), segmenting of tables and use of newline. Multi-threading support (currently only tested with 2 threads). Debugging functionality: generated FO files will be shown in a new window, including a show-syntax button to display the generated FO code. Code folding for readability. Private documents support (displays a hint on editor color of the document). Multi-document support (requires reader to open multiple xml files for different documents). Newline as formatting character ( ewline). Complete syntax whitelist for OEPE ePUB 3.0, Open Catalog, PADF. Ability to apply custom whitelist (though the default whitelist is applicable). Ability to include external references, for example URIs. Ability to include external stylesheets (such as ones stored in the same folder, as if they were included in the XML), for example:Transcription factors in reproductive and other tissues of the human and mouse. The purpose of this chapter is to review what is known about the transcription factors that are involved in the regulation of the genes in spermatogenesis. Data on the involvement of transcription factors in other tissues are also reviewed. The classical concept is that a few, or even one, transcription factor regulates a large number of genes. However, in recent years it has been proposed that several transcription factors regulate the same genes, but through non-overlapping mechanisms. We also focus on transcription factors that regulate mouse genes since those of mice are easier to analyze. Finally, we review some data on the role of transcription factors

### **FO Tool Crack Download [Win/Mac] [Latest]**

This blog post will guide you through some of the features that we provide so you can easily develop an XSL-FO stylesheet. Designer and Editor Features: As mentioned above, FOP works with an XML editor. We have implemented some features which makes the development of style sheets for XSL-FO a good deal quicker. The main features we have implemented are: \* Ability to turn individual elements and attributes on/off for export and/or setting a default value. \* Support for XML Annotations \* Dynamic insertion of and \* Support for using XHTML 1.1 tags \* Support for setting custom namespaces in your XSL-FO \* A large number of predefined templates \* Support for creating templates dynamically \* Supported by a template which extends the default XSL-FO template. \* Ability to specify image filenames and URLs to use for images - so no need for any custom XSLT to handle the images Deliverable Features: As well as a few features which are not delivered in a deliverable package, there is a great number of templates and styles which will be delivered in a delivered package. 1) Full(ish) support for images: Images support in XSL-FO is a fairly new feature. This is where we will define the filename and URL to use, and if we have defined an Image Embedder in the stylesheet, we can embed images directly in our document. This style sheet implements a kind of template based on the standard XSL-FO one which will allow you to define your own styles for images if you so wish. 2) Optional PDF features: You may be able to choose to generate PDF's from the PDF writer (if you choose to). This can be accomplished by the introduction of some extra libraries/templates, or by using something like the xepersian library to define an alternative way to handle Arabic text. 3) Automatic generation of CSS: We have built this into the XSLT stylesheet itself. Once you have created your template(s) and template elements, simply go to the "fo.xsl file" and click "Run". This will generate an XML stylesheet which can then be used to style your document. Note that the entire Stylesheet will be placed on one line. So for example: b7e8fdf5c8

# **FO Tool Crack + With Registration Code Download [Mac/Win]**

You can create PDF from XML, HTML, and XHTML file formats. It supports a full set of features such as stylesheets, cross-referencing, bookmarks, headers and footers, as well as automatic page breaks. Package includes workbook styles, tables, headers and footers, pages, optical sizes, graphics, processes and several other stylesheets. The schema is generated for you. About FO Tool Description: You can create PDF from XML, HTML, and XHTML file formats. It supports a full set of features such as stylesheets, cross-referencing, bookmarks, headers and footers, as well as automatic page breaks. Package includes workbook styles, tables, headers and footers, pages, optical sizes, graphics, processes and several other stylesheets. The schema is generated for you. About FO Tool Description: You can create PDF from XML, HTML, and XHTML file formats. It supports a full set of features such as stylesheets, cross-referencing, bookmarks, headers and footers, as well as automatic page breaks. Package includes workbook styles, tables, headers and footers, pages, optical sizes, graphics, processes and several other stylesheets. The schema is generated for you. About FO Tool Description: You can create PDF from XML, HTML, and XHTML file formats. It supports a full set of features such as stylesheets, cross-referencing, bookmarks, headers and footers, as well as automatic page breaks. Package includes workbook styles, tables, headers and footers, pages, optical sizes, graphics, processes and several other stylesheets. The schema is generated for you. About FO Tool Description: You can create PDF from XML, HTML, and XHTML file formats. It supports a full set of features such as stylesheets, cross-referencing, bookmarks, headers and footers, as well as automatic page breaks. Package includes workbook styles, tables, headers and footers, pages, optical sizes, graphics, processes and several other stylesheets. The schema is generated for you. About Create your own webpages for free. With 11 easy steps, it's simple enough for beginners to get started. You can download all your pages from just one place! About Create your own

#### **What's New in the?**

FO Tool is a simple utility designed to provide a quick way of converting any XML document to a Font Object (XSL-FO), producing either PDF or RTF file formats. The purpose of the tool is to allow development of reusable stylesheets which can be used to convert XML to XML-FO. FO Tool Includes: • PDF Export • RTF Export • Export to XML • Selection of output format (PDF, RTF, XML) • Advanced settings (FONT\_SIZE, PARAGRAPH\_SEPARATION etc.) • Font size control • List of available fonts • Option to skip'select' step (to skip the step of selecting a font) • Output file location defined by user • Allow to preview XML source document • Choose whether to add automatically generated variables to XML or not • Creation of 'Variable' section in'stylesheet' element (only if exporting to XML, only with PDF export). • Multiple sheets support • Support for 'inline' (content of document as document element) and 'block' style sheets • Compatibility with XSL-FO 1.1 • Option to show all the selected document nodes • All data in 'Font' data type is automatically converted to 'Inline' and 'Table' • Class names are inserted directly to FO document, classes are automatically generated based on values of the variable which was inserted before • It's possible to specify font name and font size with the font attribute • Multiple classes are supported • It's possible to choose between fixed point and scientific notation if output format was chosen to be fixed point • Font names are also supported • XSL-FO syntax is automatically checked and user is informed of errors if any • Error reporting is available if 'Stylesheet' element with a name which does not exist in the source XML document is added • Document and output root nodes are automatically inserted before each set of nodes that will be converted to stylesheet. • When converting to XSL-FO PDF format is also supported. The program also contains some useful XSL-FO generating utilities to convert XML elements to stylesheet: • Document to stylesheet • Stylesheet to document • Stylesheet to stylesheet • Variable to stylesheet • Document to variable • Variable to document • Document to sheet • Variable to sheet • Sheet to document • Sheet to variable • Sheet to sheet •

# **System Requirements For FO Tool:**

OS: Windows XP, Vista, 7, 8 (32/64 bit) Processor: 2GHz Dual-Core or Higher Memory: 2 GB or Higher DirectX: Version 9.0c Hard Drive: 7 GB free space Sound Card: DirectX Compatible with Windows Media Player Install Notes: UNINSTALL: Please follow the steps in Note: Please uninstall all other EMS game before Update Notes: Activate by Origin Support. ESRB: RATED T

<http://barrillos.org/2022/07/04/bsql-2022-new/>

<https://geobook.ge/advert/clocker-2000-crack-license-key-final-2022/> <https://volektravel.com/softabar-command-line-rss-reader-full-product-key-free-win-mac/>

<http://djolof-assurance.com/?p=25663>

[https://fitadina.com/2022/07/04/rapidshare-toolbar-4-5-186-6-registration-code-download-for](https://fitadina.com/2022/07/04/rapidshare-toolbar-4-5-186-6-registration-code-download-for-windows-updated-2022/)[windows-updated-2022/](https://fitadina.com/2022/07/04/rapidshare-toolbar-4-5-186-6-registration-code-download-for-windows-updated-2022/)

<https://www.tec.ac.cr/en/system/files/webform/epo-transmitter.pdf>

<https://www.justformegadgetz.com/unison-fix-crack-mac-win/latest-technology/>

<http://daimidca.yolasite.com/resources/Jesse-Crack--Keygen-Free-April2022.pdf>

<http://www.ecomsrl.it/bric-crack/>

<https://rednails.store/mpeg-to-3gp-converter-crack-keygen-for-windows-latest/>

<https://sumakart.com/mov-download-tool-1-8-0-crack-full-product-key-free-x64-updated/> <https://natsegal.com/3dem-serial-key-final-2022/>

<https://www.novonous.com/system/files/webform/internship/memory-checker.pdf> <https://jatrainingindia.in/excel-invoice-template-download-for-pc-2022/>

[https://worldpronet.site/wp-content/uploads/2022/07/Okdo\\_Doc\\_to\\_Ppt\\_Converter.pdf](https://worldpronet.site/wp-content/uploads/2022/07/Okdo_Doc_to_Ppt_Converter.pdf) <http://lefterovata-kashta.eu/?p=2593>

<https://suisse-trot.ch/advert/pictures-thumbnails-maker-crack-registration-code-3264bit-2022/> <http://dischongna.yolasite.com/resources/Lingoversity-Crack--Keygen-Free-Download-Final-2022.pdf> <http://kinectblog.hu/symbolic-link-creator-crack-activation-for-pc.html> [https://lernkurse.de/wp-](https://lernkurse.de/wp-content/uploads/2022/07/Healthy_Hints_Free_Activation_Code_With_Keygen_2022.pdf)

[content/uploads/2022/07/Healthy\\_Hints\\_Free\\_Activation\\_Code\\_With\\_Keygen\\_2022.pdf](https://lernkurse.de/wp-content/uploads/2022/07/Healthy_Hints_Free_Activation_Code_With_Keygen_2022.pdf)